# ИСПОЛЬЗОВАНИЕ РDFIUM **COBMECTHO C QT QUICK** ДЛЯ ОТОБРАЖЕНИЯ РDF-ДОКУМЕНТОВ В ОС АВРОРА

Кирилл Чувилин

Начальник отдела развития и поддержки разработчиков

Федченко Алексей Ведущий инженер-разработчик

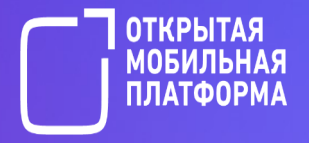

# Немного контекста

Про СС Аврора и формат PDF

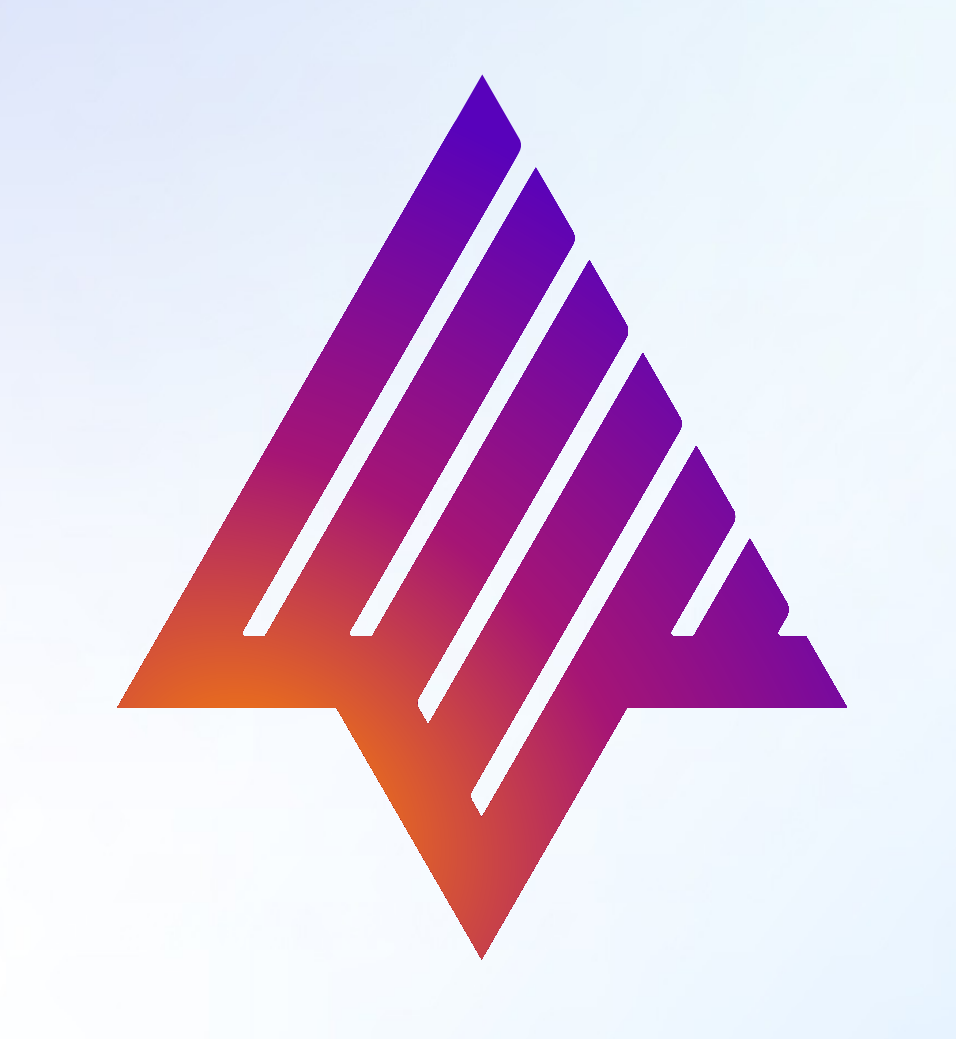

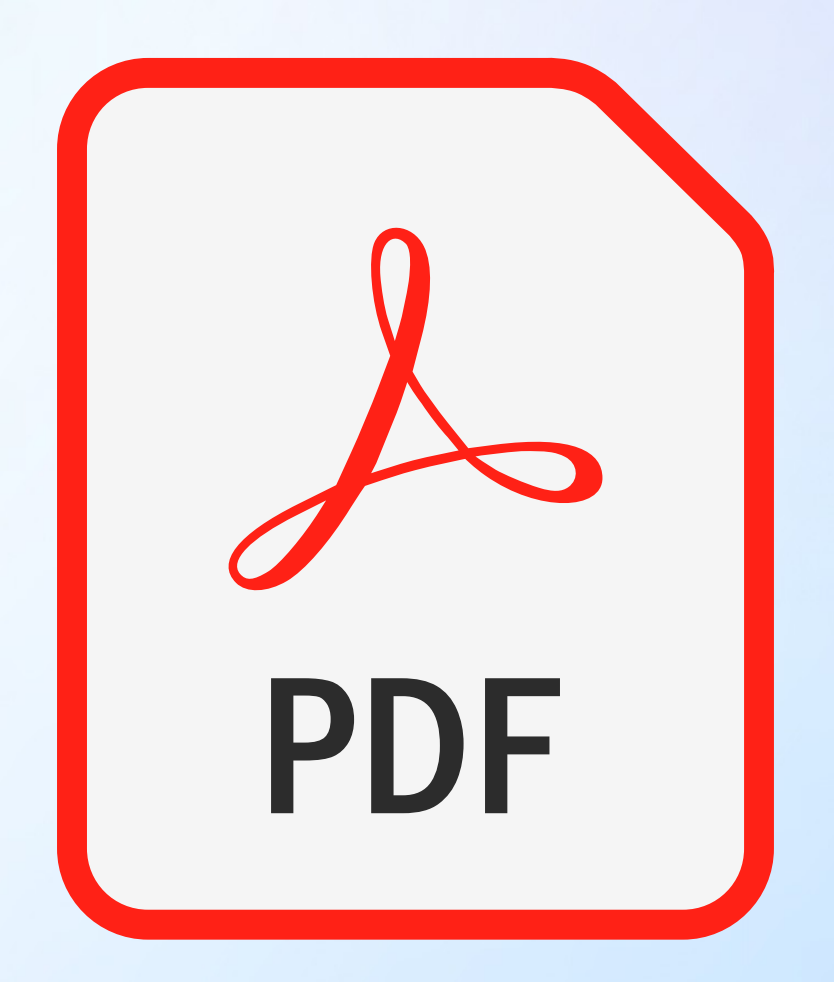

# ОС Аврора

- Российская операционная система п для смартфонов и планшетов
- POSIX-совместимый дистрибутив Linux (Sailfish OS, Postmarket OS, Ubuntu touch)
- **RPM** based  $\blacksquare$
- Доступны дсс, make Ξ
- Qt 5.6  $\blacksquare$
- QML со своей библиотекой  $\blacksquare$ контролов (Silica)

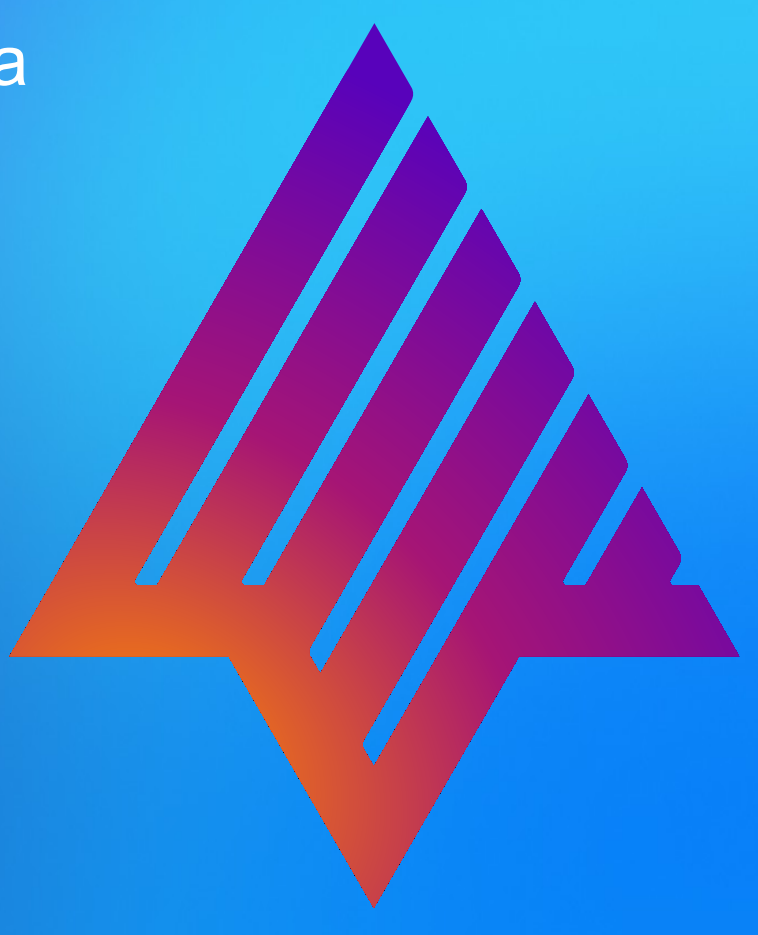

## **ПРИМЕНЕНИЕ PDF**

- › Офисные пакеты
- › СЭД
- › Почтовые программы
- › Читалки
- › …

# $P\bigcap F$

- Заголовок с информацией о версии формат
	- Тело документа
	- Объекты текста
	- Изображения
	- Другое, что видит пользователь
- Таблица перекрёстных ссылок
- Трейлер, указывающий приложениям, где искать таблицу перекрёстных ссылок

## Полностью своё решение тяжело реализовать и поддерживать

• Нужно переиспользовать доступные решения

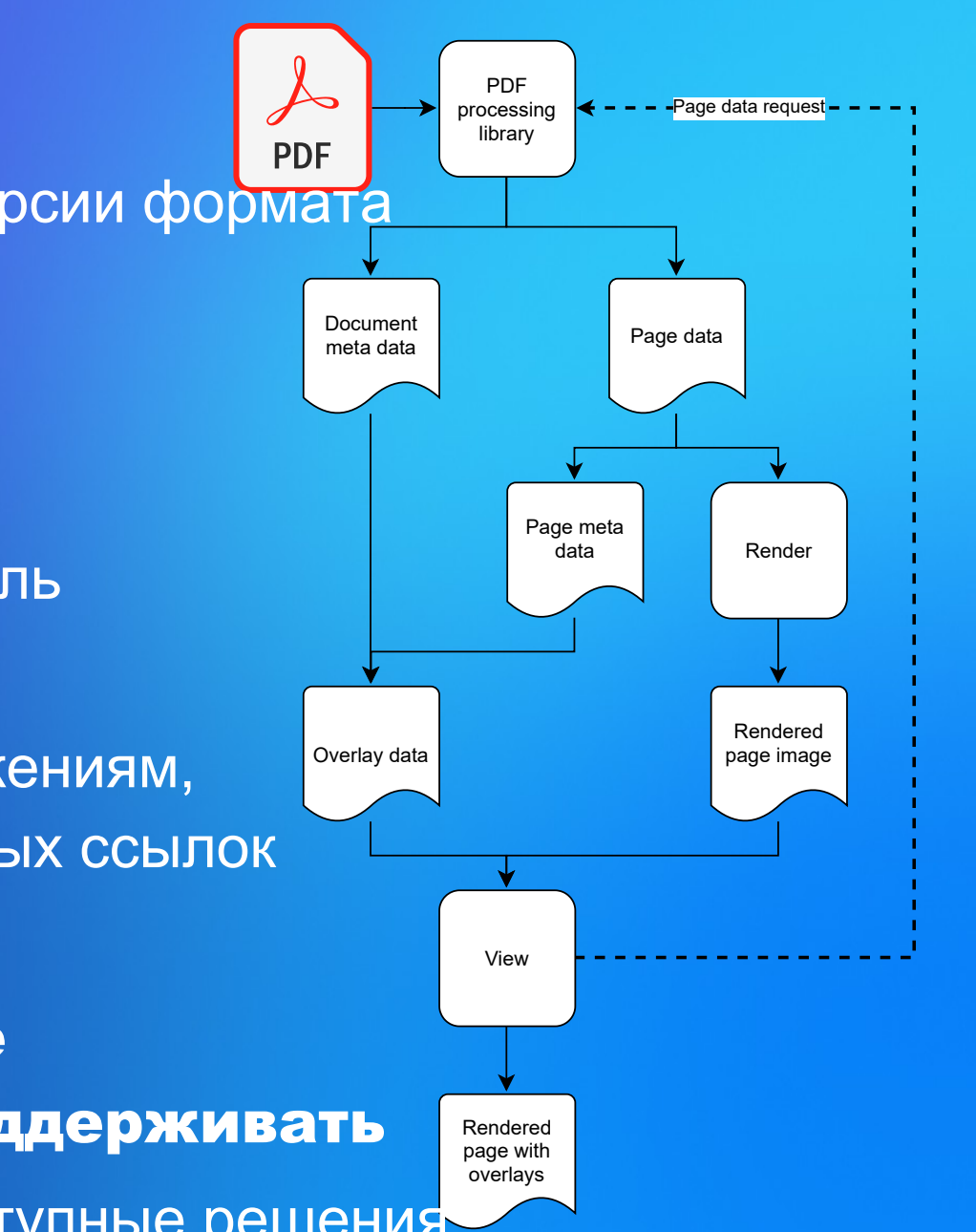

## **БИБЛИОТЕКА ДОЛЖНА УМЕТЬ**

- › Открывать PDF документ
- › Рендерить страницы в изображения
- › Предоставлять ссылки, заметки
- › Предоставлять оглавление
- › Иметь удобный и функциональный API
- › Qt API для удобного использования в прикладном ПО

# Подходящие библиотеки

#### >Poppler

- » Доступен в СС Аврора
- » GPLv2 лицензия

### $\rightarrow$  M<sub>J</sub>PDF

»С 2005 года развиваемая компанией Artifex Software

»Акцент на скорости работы, легковесности и высоком качестве рендера »Лицензия: AGPL

#### > PDFi um

»До 2014 года разрабатывалась Foxit Software как часть Foxit PDF SDK

»После перешла к Google и была открыта для сообщества

» Входит в состав Chrom um и активно поддерживается

» Лицензия Apache v2.0

(позволяет использовать в любых проектах без ограничений)

# **СРАВНЕНИЕ БИБЛИОТЕК ПО СКОРОСТИ** Простой контент Сложный контент

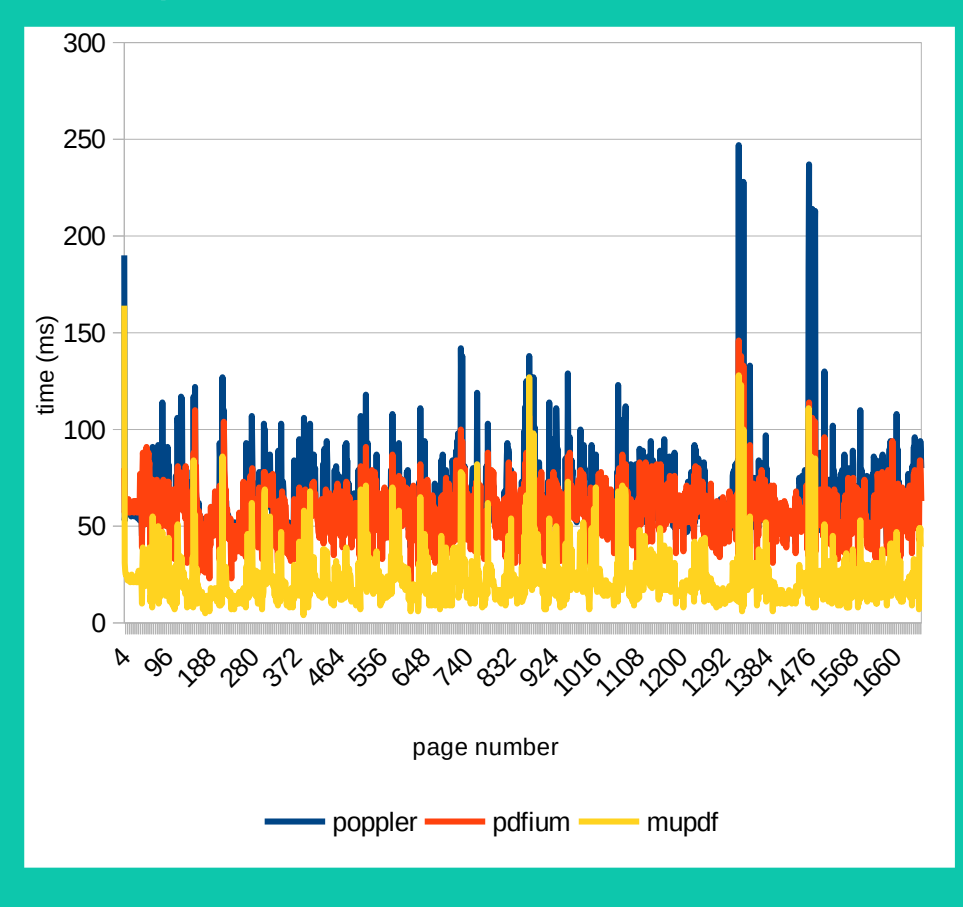

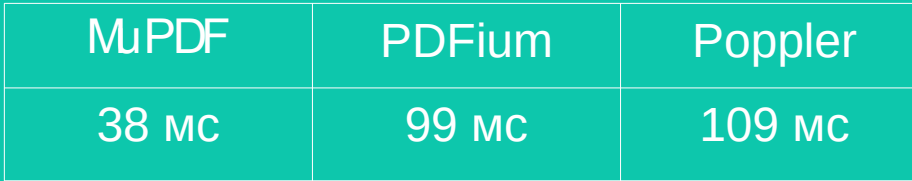

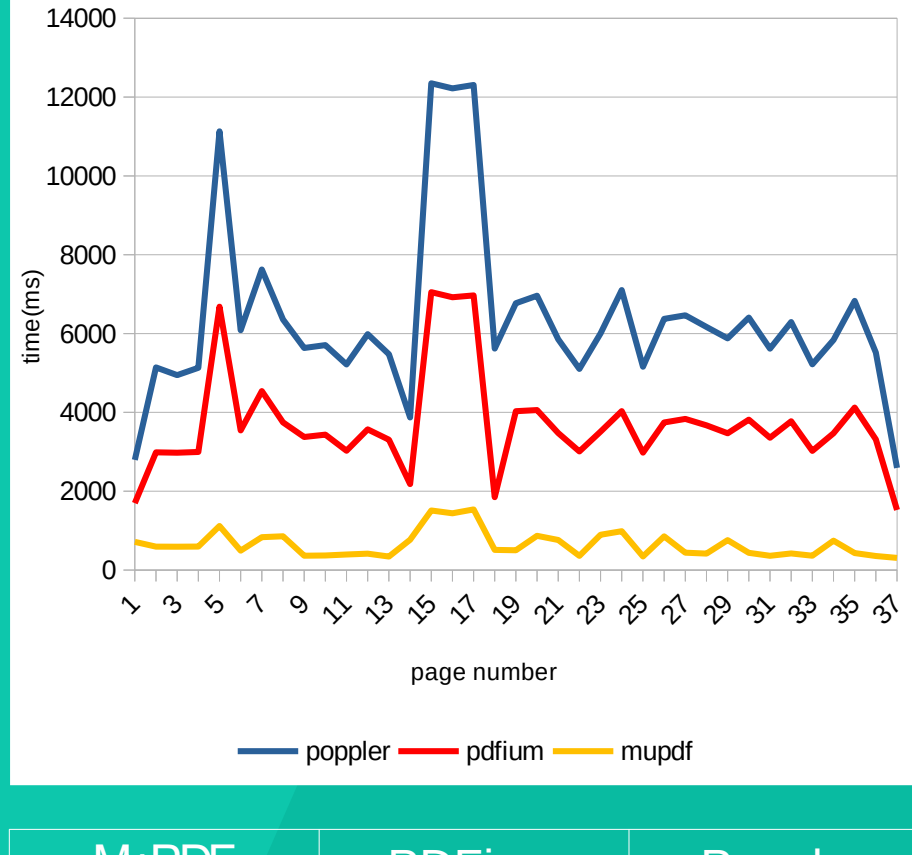

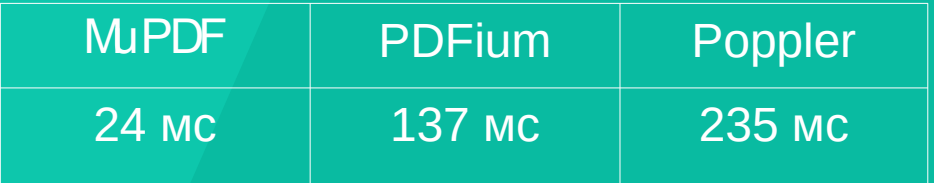

# **PDFIUM**

### **Достоинства**

- › Apache v2 лицензия
- › Быстрый
- › Написан на С

#### **Недостатки**

- › Однопоточный
- › Нет Qt обёртки

FPDF\_InitLibrary(); auto document =  $FPDF\_LoadDocument(path, password);$ auto page = FPDF\_LoadPage(document, pageNumber); FPDF DestroyLibrary();

# Рендер документа

- Страница документа как изображение/набор изображений (тайловая отрисовка)
- Аннотации, заметки, выделение текста рисуем оверлеями

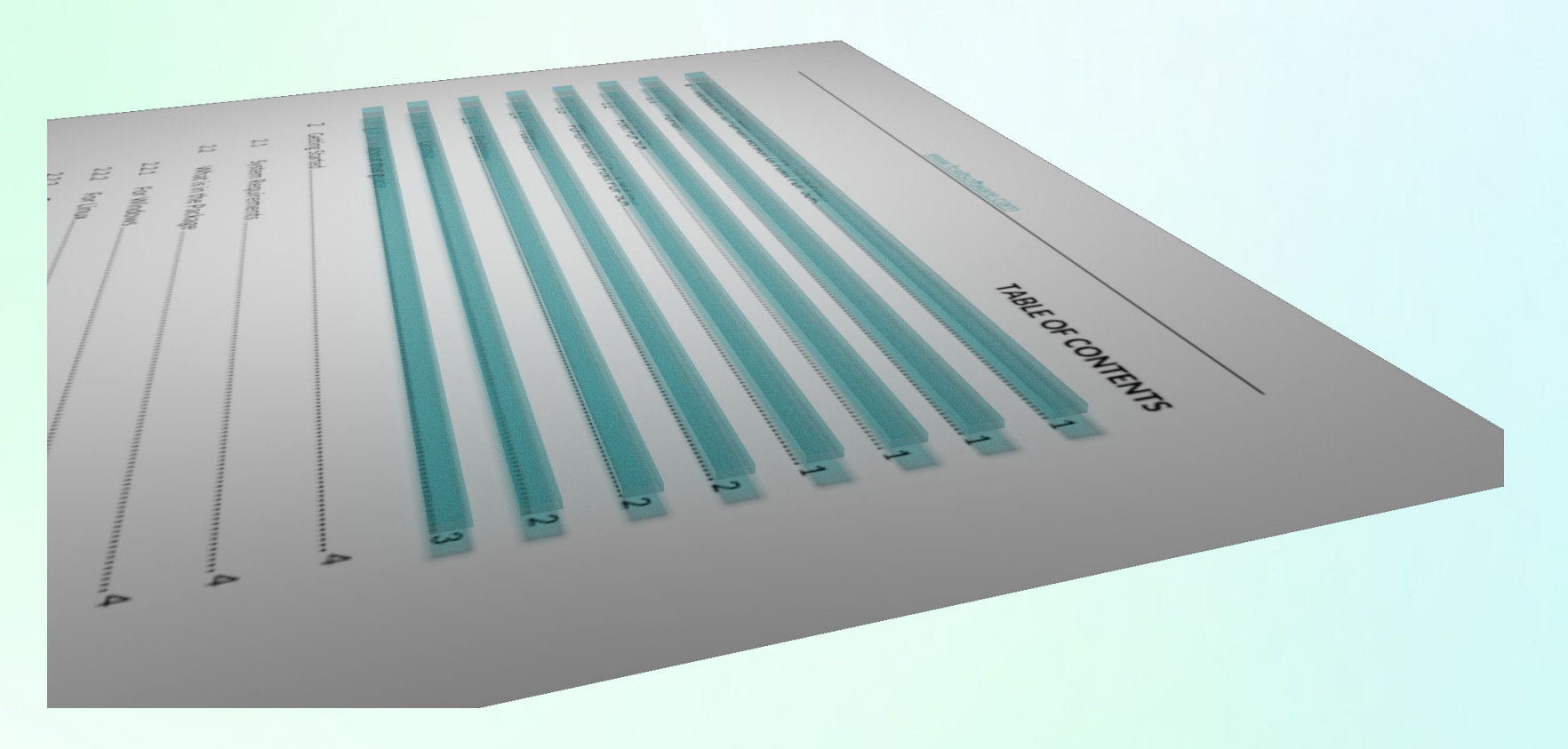

# **ОТОБРАЖЕНИЕ ОДНОЙ СТРАНИЦЫ**

### **Image + QquickImageProvider**

- › Прост в реализации
- › При отрисовке заметны фризы UI

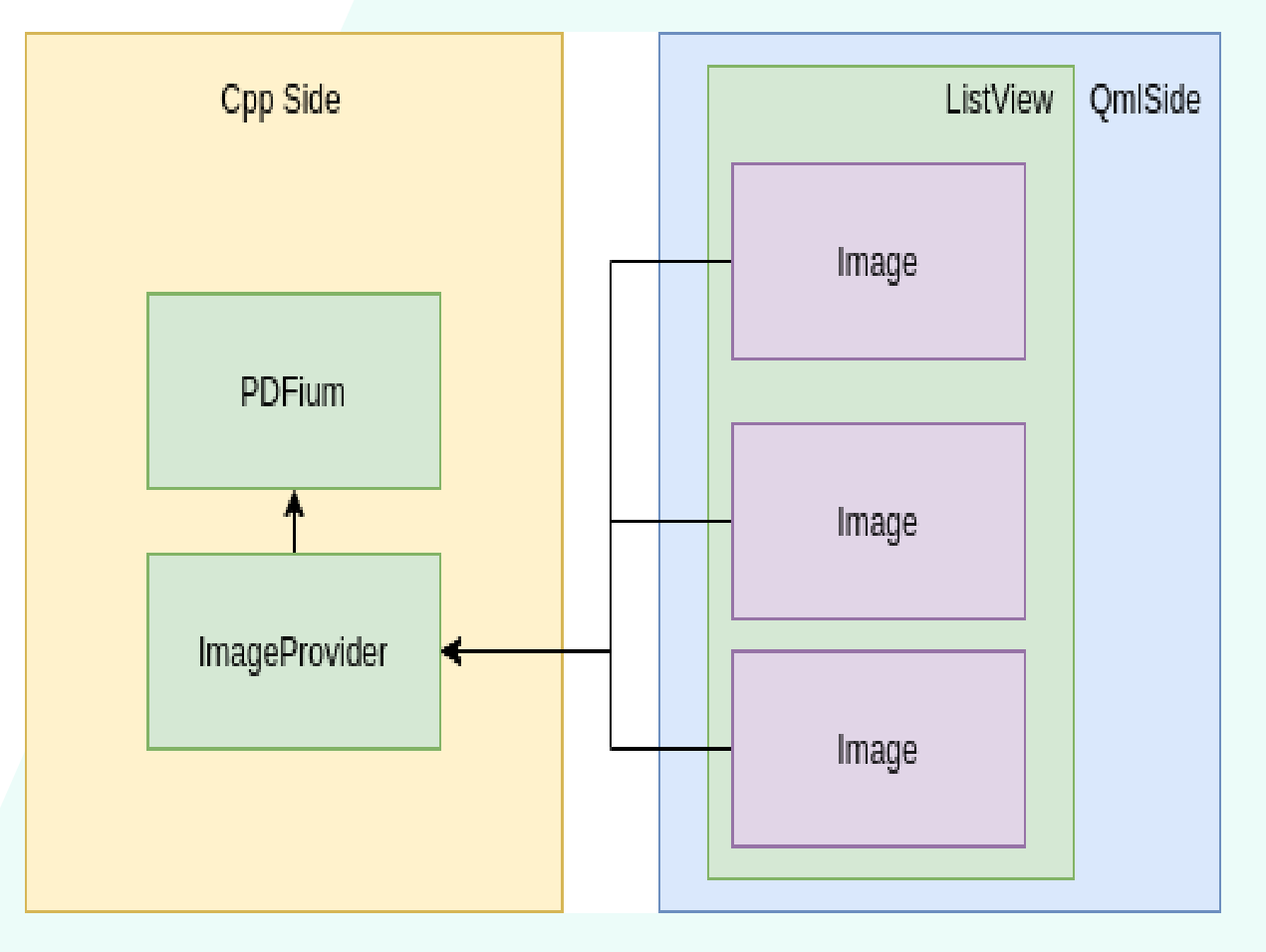

# ОТОБРАЖЕНИЕ ОДНОЙ СТРАНИЦЫ

## QQuickPaintedItem

- **> Можно вынести** рендер в отдельный поток.
- > Прост в реализации
- > При рисовании на **QPainter заметны** фризы UI

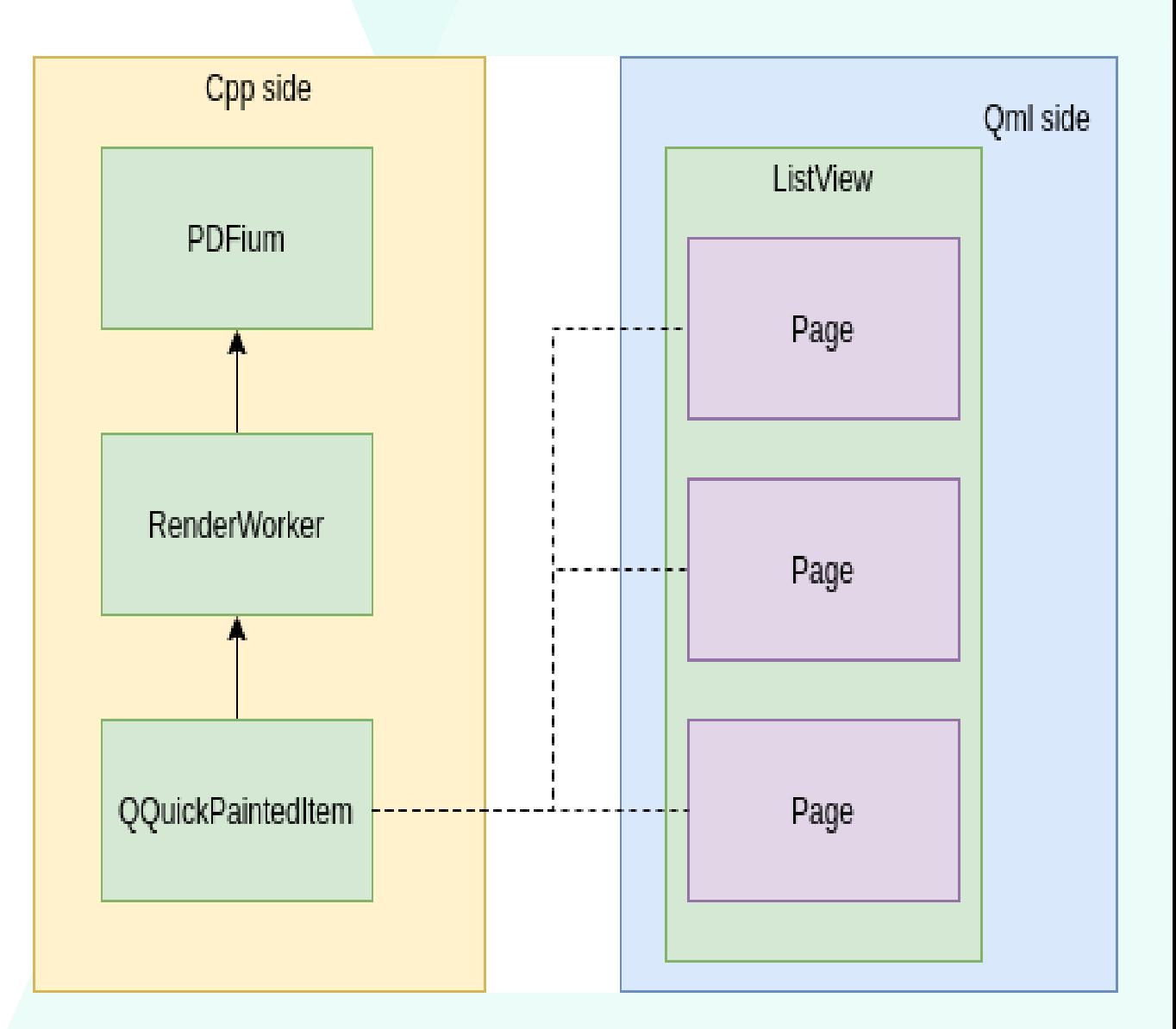

# **ОТОБРАЖЕНИЕ ОДНОЙ СТРАНИЦЫ**

## **QSG**

- › Можно вынести рендер в отдельный поток
- › Рисование, в отличии от QPainter, происходит только по готовности рендера, до обновления экрана. Замирания UI отсутствуют

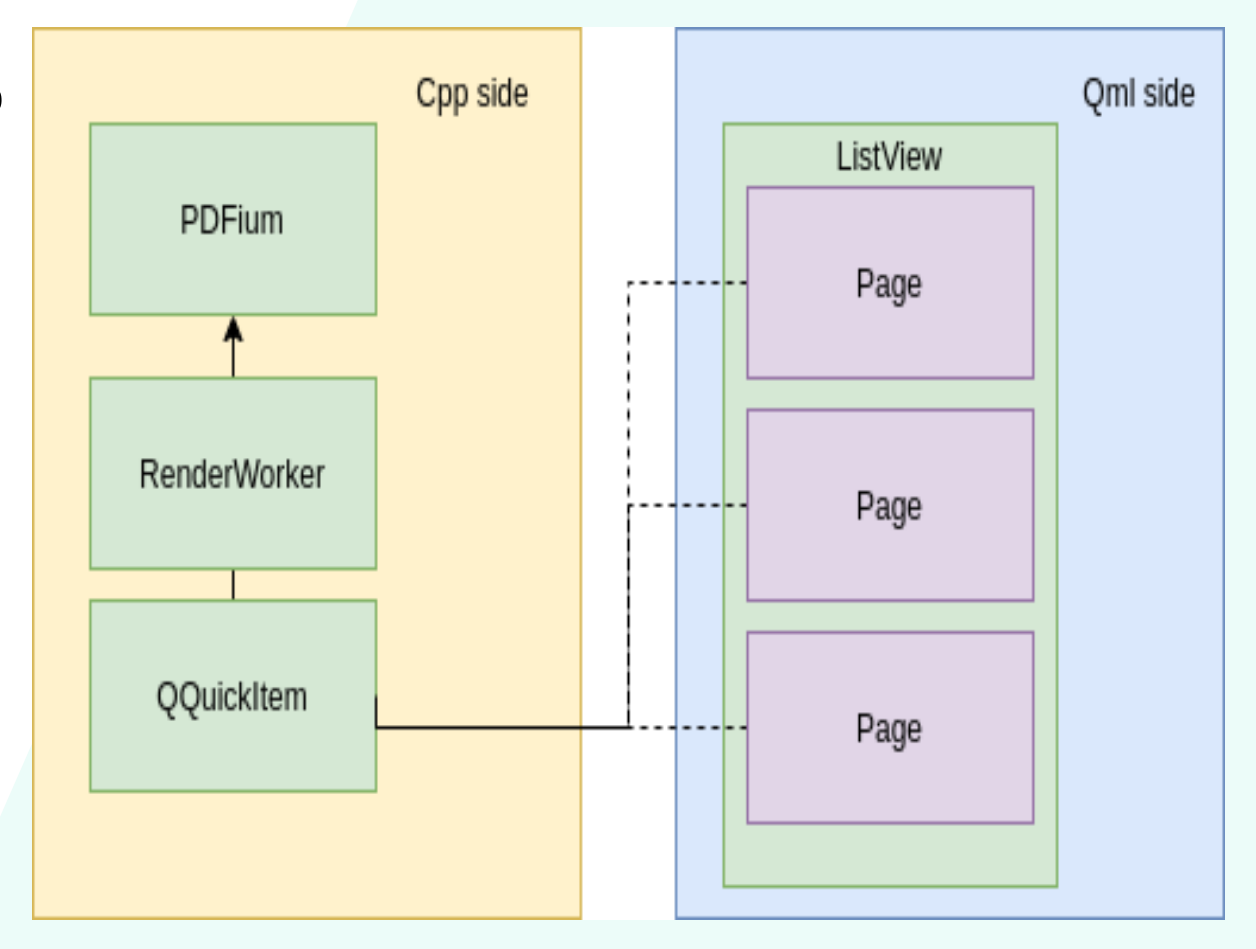

## **ОТОБРАЖЕНИЕ СПИСКА СТРАНИЦ**

### **ListView**

- › Достоинства
	- »Готовая вью
	- » Просто использовать
- › Недостатки
	- » Невозможность произвольной навигации при разноразмерных делегатах.

# З ачем пилить своё решение?

## Плюсы

- Адаптация к работе на устройствах в окружении ОС Аврора
- Нативный вид
- Гарантия поддержки

## Минусы

Надо пилить своё решение

# **ТРЕБОВАНИЯ К ОБЁРТКЕ**

- **> Представление,** корректно работающее со страницами разных размеров
- > Тайловая отрисовка страниц
- > Не блокирует UI
	- » Операции с PDFium вынесены в отдельный поток
- **> Удобство использования** 
	- **» Понятные методы**
	- » Минимум бойлерплейта
	- » Умные указатели
	- » Понятные ошибки

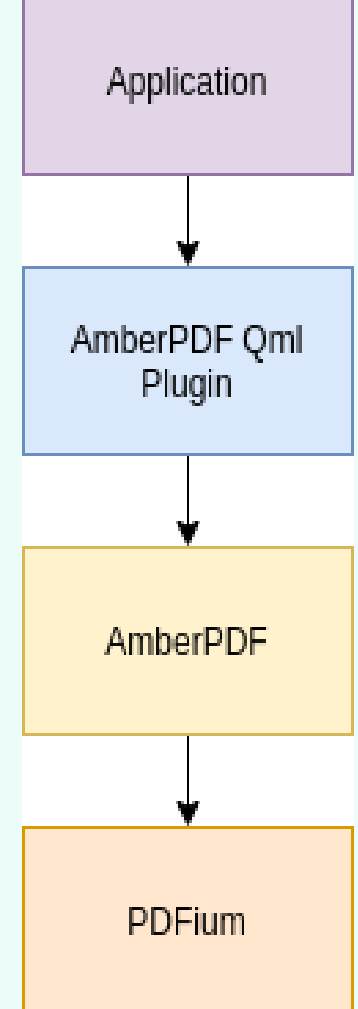

## **AMBERPDF**

- > Очереди задач к PDFium
	- » Любое действие с PDFium является отдельной задачей
- > Возвращает Qfuture<...  $\geq$ для большинства методов

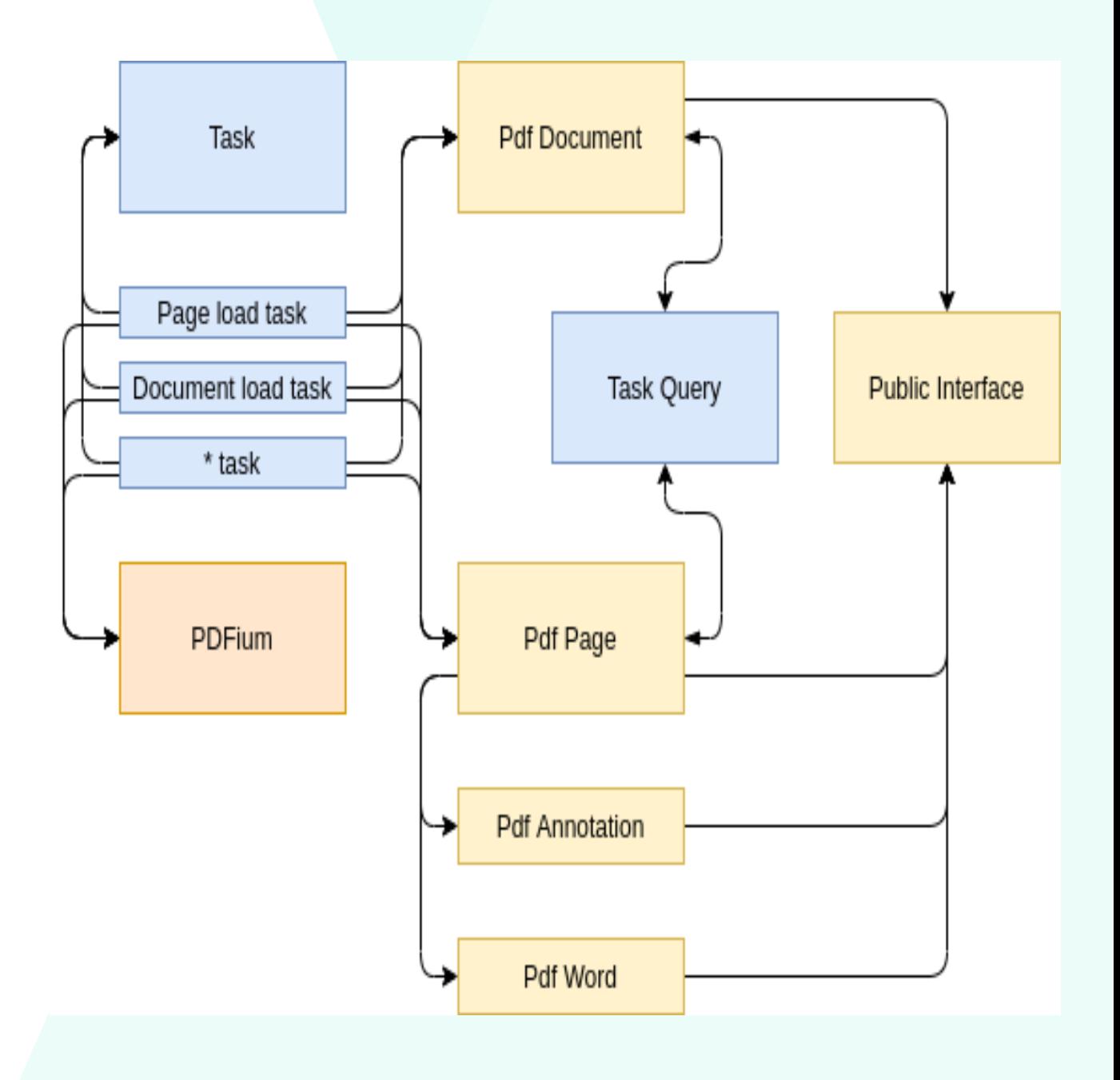

- › Представление, корректно работающее со страницами разных размеров
- › Обработка пинч-жестов
- › Обработка кликов
	- » Ссылки
	- » Примечания
- › Тайловая отрисовка
- › Интерфейс для реализации собственного бэкэнда

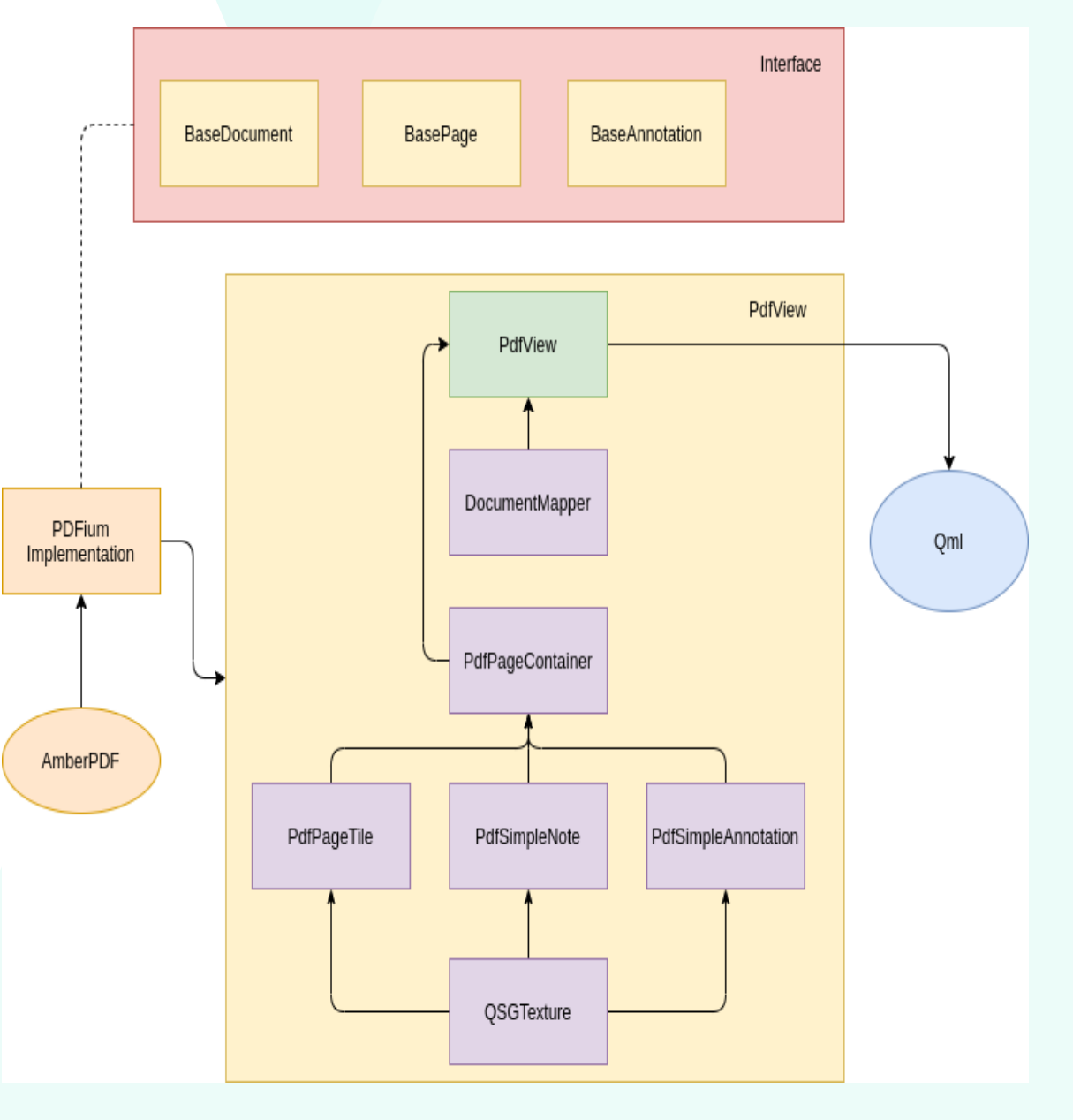

#### Каждая страница

- › Является контейнером
	- » Тайлы страницы
	- » Ссылки
	- » Примечания
- › Вычисляет тайлы для отображения (тайлы за пределами экрана не отрисовываются)
- › Обрабатывает клики по ссылкам и примечаниям

```
QSGNode 
*PdfPageTile::updatePaintNode(…)
{
     auto node = static_cast
<QSGSimpleTextureNode*>(oldNode);
    if (node == nullptr) {
        node = newQSGSimpleTextureNode();
         node->setOwnsTexture(true);
 }
     node→setTexture(window()->
createTextureFromImage(m_pagePart));
}
```
- › Реализация скролла и обработка пинч-жестов.
- › Для упрощения реализации инерциального скролла, а так же обработки пинч-жестов PdfView использует SilicaFlickable и PinchArea.
- › SilicaFlickable управляет contentX и contentY PdfView
- › PinchArea, по срабатыванию жестов, изменяет значения зума в определенной точке PdfView.

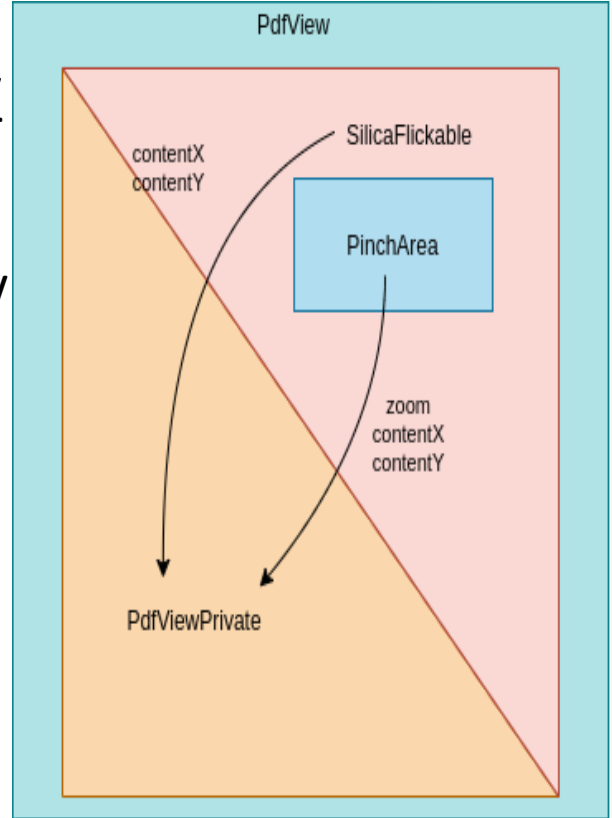

### Для взаимодействия с PdfView

- > Сигналы и функции
	- » clickedUrl(string url)
	- » noteActivate(string noteText, string author)
	- » goToPage(pageIndex)

### Свойства

- $\gg$  count
- $\rightarrow$  current Index
- $\gg$  orientation
- » annotations Paint и notes Paint
- $\frac{\lambda}{\lambda}$  status

## **ИСПОЛЬЗОВАНИЕ AMBERPDF QML PLUGIN**

```
import ru.omp.amberpdf 1.0
PdfView {
     id: pdfView 
     documentProvider: pdfiumProvider
     annotationsPaint: true
     notesPaint: true
}
```

```
// create provider
PdfDocument { id: pdfiumProvider }
```
› Файл **.spec**

Requires: amberpdf-qml-plugin >= 1.0.0

## **TINY PDF VIEWER**

Разработан как пример использования amberpdf-qml-plugin

Поддерживает:

Ближайшие планы:

- › Вертикальный и горизонтальный скролл › Добавление заметок
- › Зум
- › Отрисовку аннотаций и заметок
- › Произвольную навигацию по документу
- › Взаимодействие с аннотациями и заметками (переход по ссылкам, получение автора, содержания, цвета заметок)

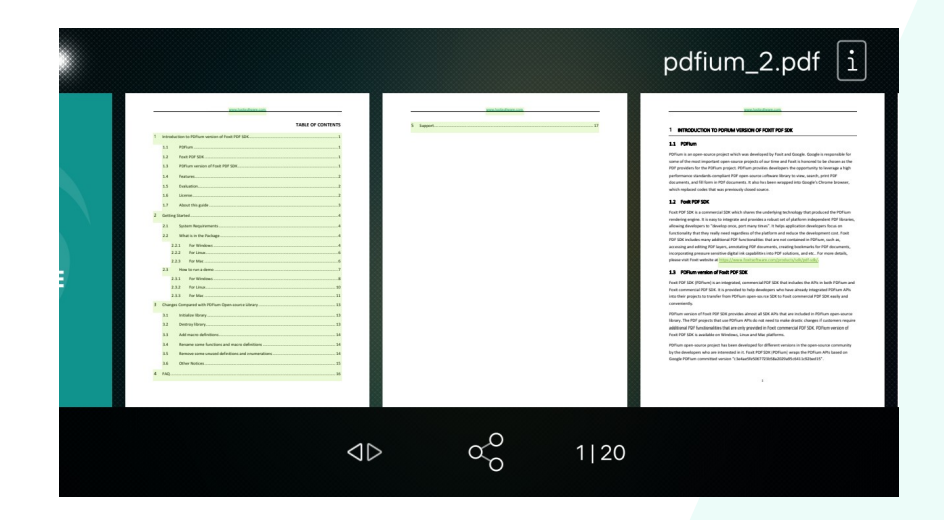

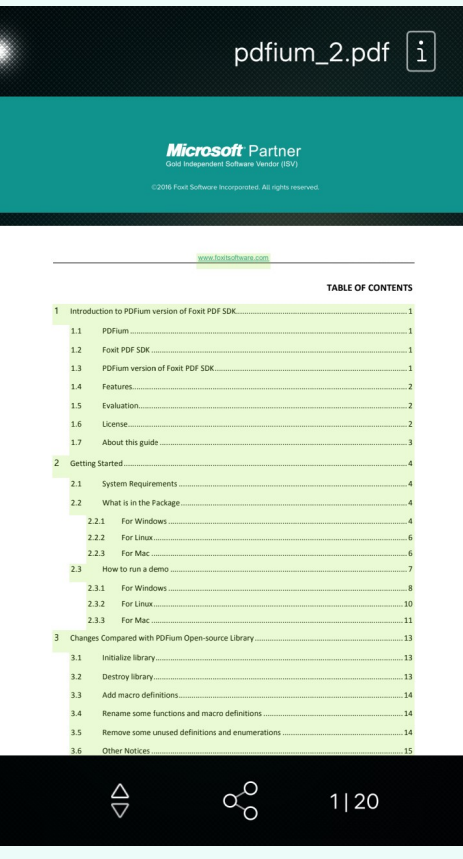

› Редактирование заметок

#### OSSDEVCONF-2022

## **ССЫЛКИ**

- › PDFium <https://pdfium.googlesource.com/pdfium/>
- › MuPDF <https://mupdf.com/>
- › Poppler https://poppler.freedesktop.org/
- › QtPDFium https://github.com/paulovap/qtpdfium
- › QtPDF <https://github.com/qt/qtwebengine/tree/dev/src/pdf>
- › AmberPDF <https://os-git.omprussia.ru/os/amberpdf>
- › AmberPDF qml plugin <https://os-git.omprussia.ru/os/amberpdf-qml-plugin>
- › TinyPDFViewer <https://gitlab.com/omprussia/examples/TinyPdfViewer>

## Конец

# Презентации Слайд: 21

## Спасибо за Ваше внимание

# [dev-support@omp.ru](mailto:dev-support@omp.ru)